## ADOBE FLASH CS4 CON ACTIONSCRIPT (AVANZADO

## **DESCRIPCIÓN**

Flash es un programa que permite crear de modo fácil y rápido animaciones de todo tipo. En el nivel avanzado del curso profundizaremos en el aprendizaje de ActionScript, incorporado dentro del entorno de diseño de la aplicación, y que se ha convertido en uno de los lenguajes de programación más populares, solicitados y comúnmente utilizados por los diseñadores gráficos de páginas web en todo el mundo.

## **OBJETIVOS**

- Familiarizarse con la aplicación y su entorno de trabajo. - Aprender a crear nuevos documentos flash. - Configurar un documento para comenzar a trabajar en un nuevo proyecto. - Introducir y conocer las principales herramientas de creación. - Introducción a la creación de símbolos, botones y movieclips. - Animaciones, características y propiedades relacionadas. - Importación de imágenes, sonido, y gestión de la biblioteca. - Importación de video, y componente FLV playback. - Diferentes destinos de publicación. - Introducción básica al lenguaje Action Script.

## **CONTENIDOS**

UNIDAD 1: Conceptos básicos - El panel de Acciones. - La barra de herramientas de acciones - Preferencias de flash CS4 - Panel de componentes - Comentarios en ActionScript.

UNIDAD 2: Trabajo con variables - Declaración de variables. - Asignar valor a una variable - Operaciones básicas con variables. - Asociar variables a objetos de presentación.

UNIDAD 3: Trabajar con funciones - Definir Funciones. - Asignar y devolver valores en una Función - Los parámetros en las funciones. - Asociar Componentes FLASH CS4 a Funciones.

UNIDAD 4: Los eventos. Como manejarlos en ActionScript Novedades - Utilizar eventos de Mouse. Mouse Over - Utilizar eventos de Mouse. Mouse Click - Utilizar eventos de Mouse. DoubleClick - Utilizar eventos de Mouse. MouseOut

UNIDAD 5: Operaciones condicionales. Toma de decisiones - Creación de una estructura condicional simple con "i... - Creación de condicionales compuestas con "if... else... - Creación de condicionales de múltiple opción con "sw...

UNIDAD 6: Creación de bucles de repetición - Creación de una estructura de repetición con "FOR".... - Creación de una estructura de repetición con "FOR..I... - Creación de una estructura de repetición con "WHILE" - Creación de una estructura de repetición con "DO ....

UNIDAD 7: Los arrays - Crear ARRAY. - Inserción de valores en Array - Ordenar una matriz. - Matrices Asociativas.

UNIDAD 8: El sonido en ActionScript 3.0. - Los sonidos en ActionScript - Control de reproducción en ActionScript - Control de volumen en ActionScript I - Control de volumen en ActionScript II - Control de volumen en ActionScript III

UNIDAD 9: El video en ActionScript 3.0. - Incrustar (Embed) video. - Importar video en Flash usando el componente FLVPlayb... - Inserción de botones, volumen

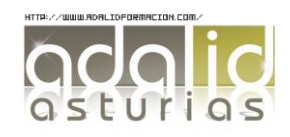